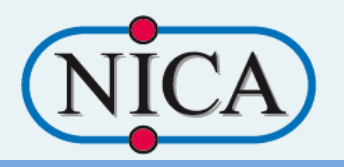

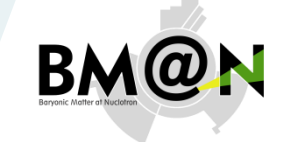

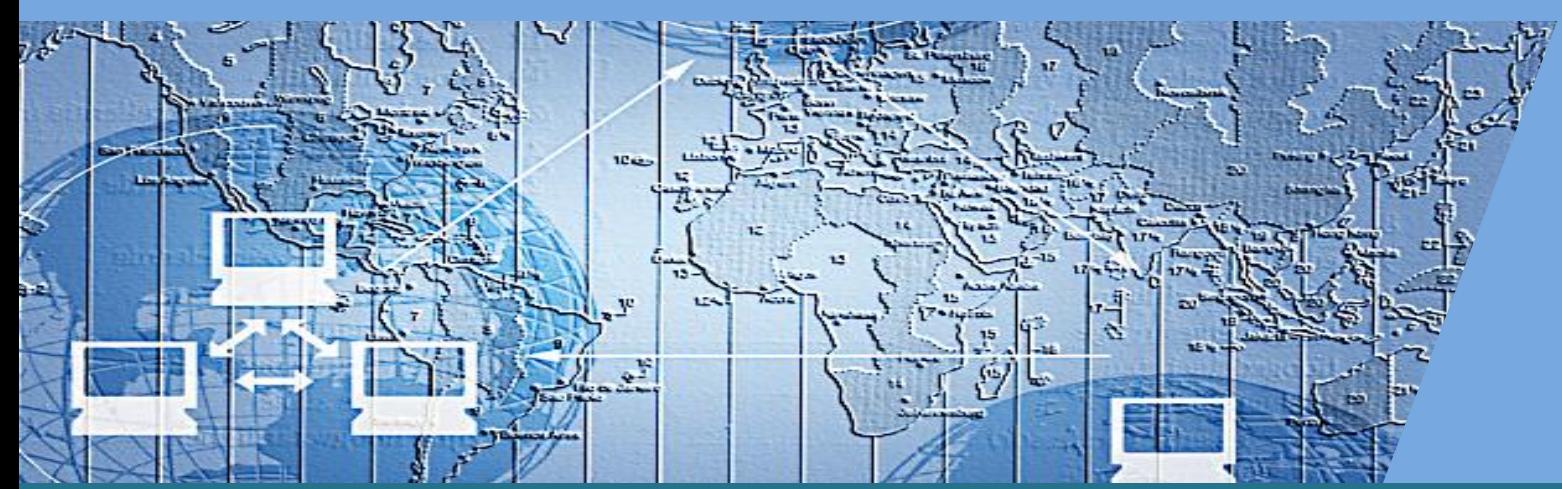

### **Modernized supercomputer "Govorun" What's new for BM@N**

K. Gertsenberger VBLHEP, Joint Institute for Nuclear Research

### **Multifunctional Information and Computing Complex**

 $1045$ 

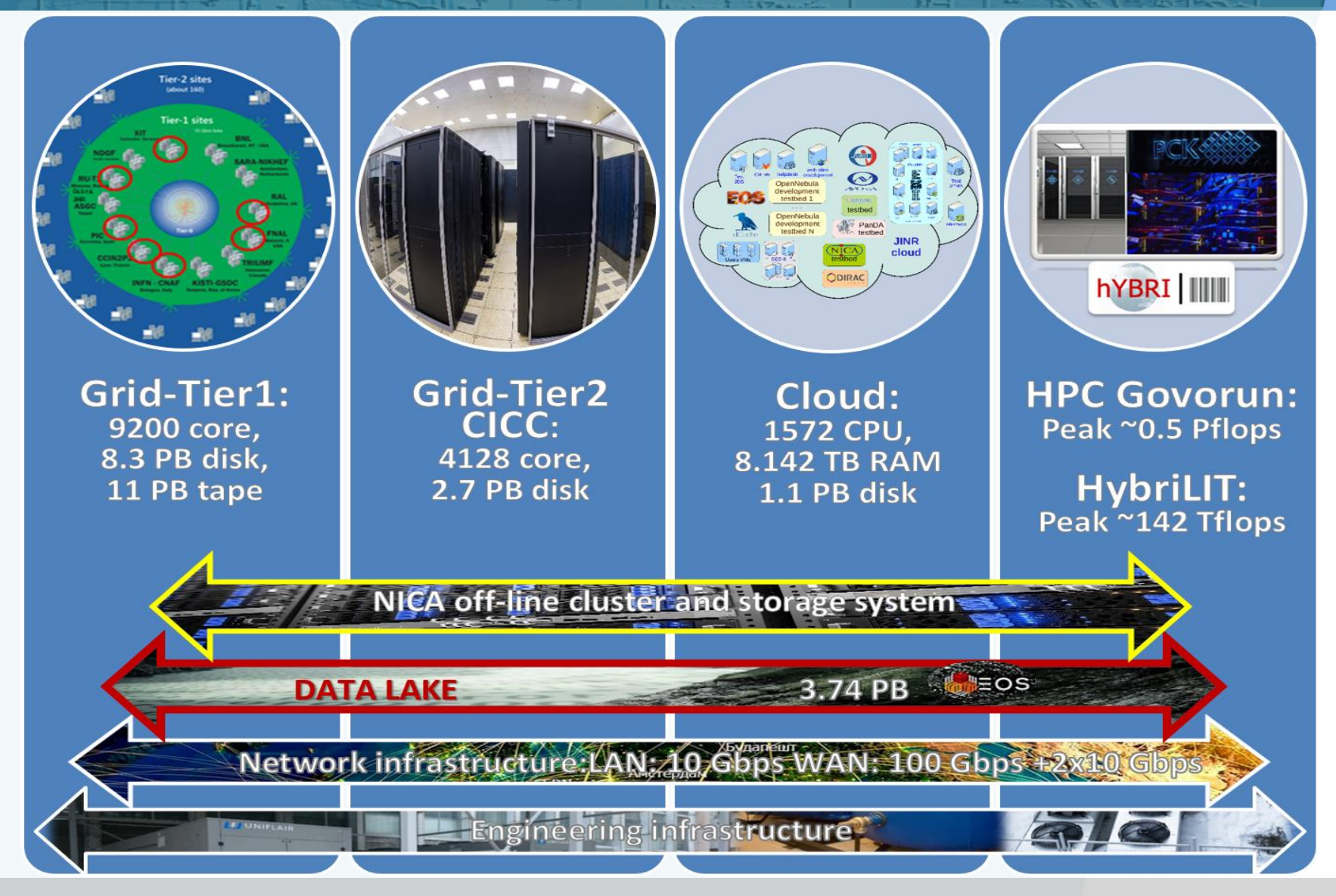

## **Heterogeneous platform HybriLIT before Upgrade**

#### Unified software and information environment

 $1045$ 

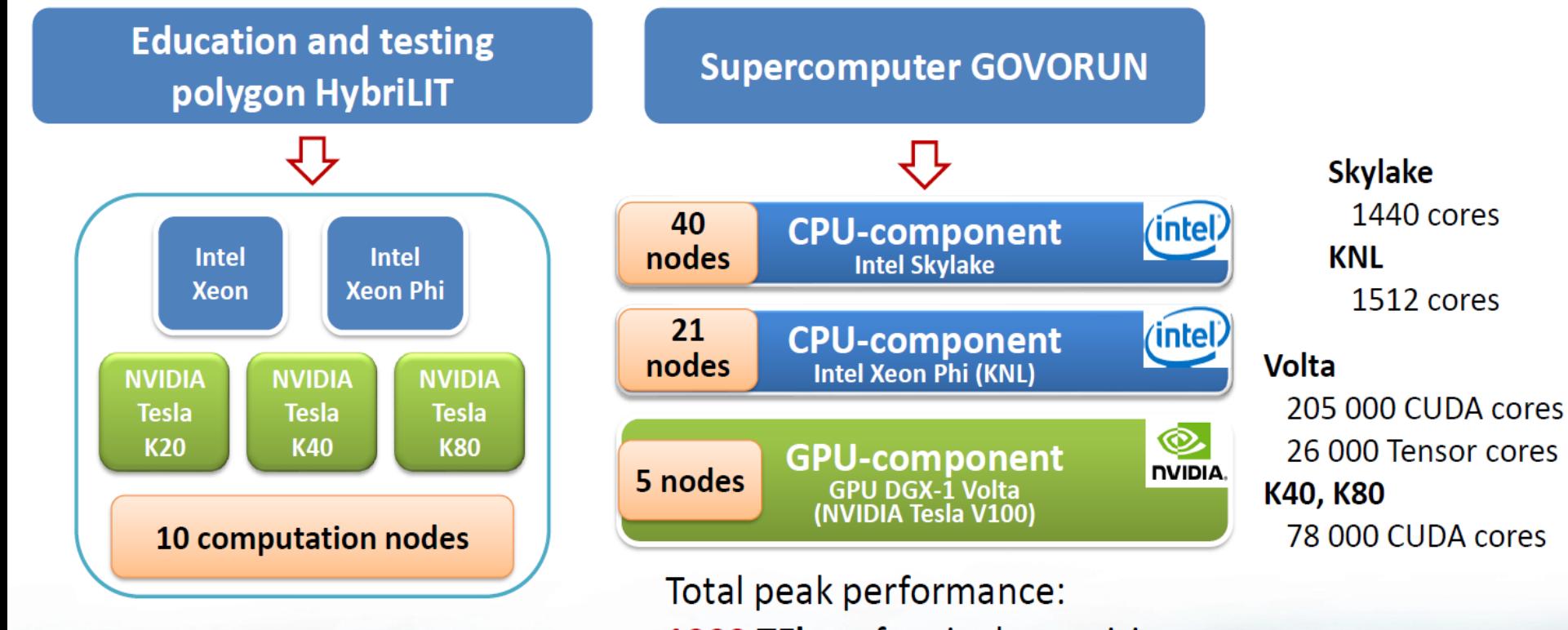

1000 TFlops for single precision **500 TFlops** for double precision

## **HybriLIT ecoSystem**

 $TC$ 

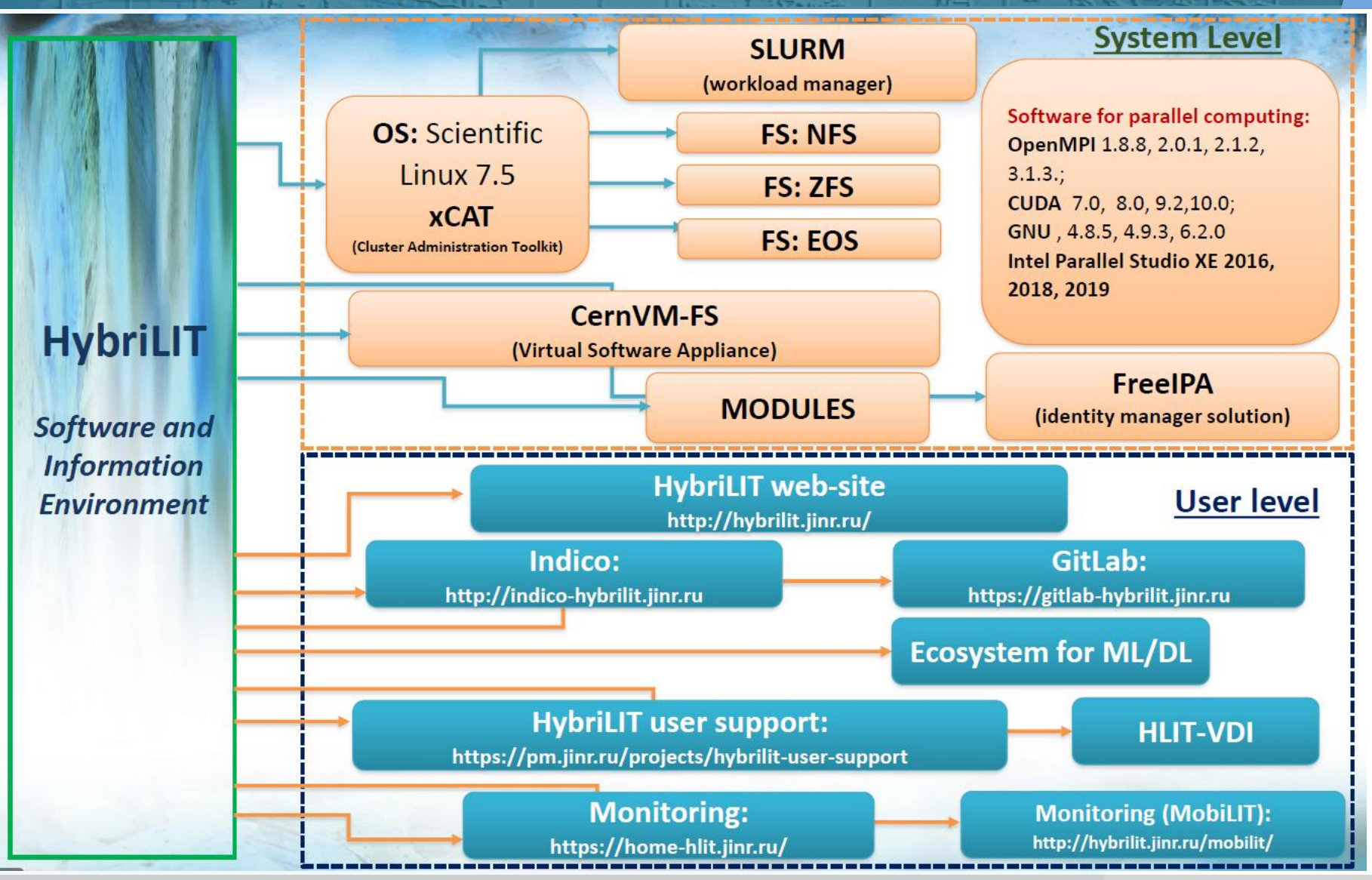

## **Govorun Monitoring Systems**

 $TC$ 

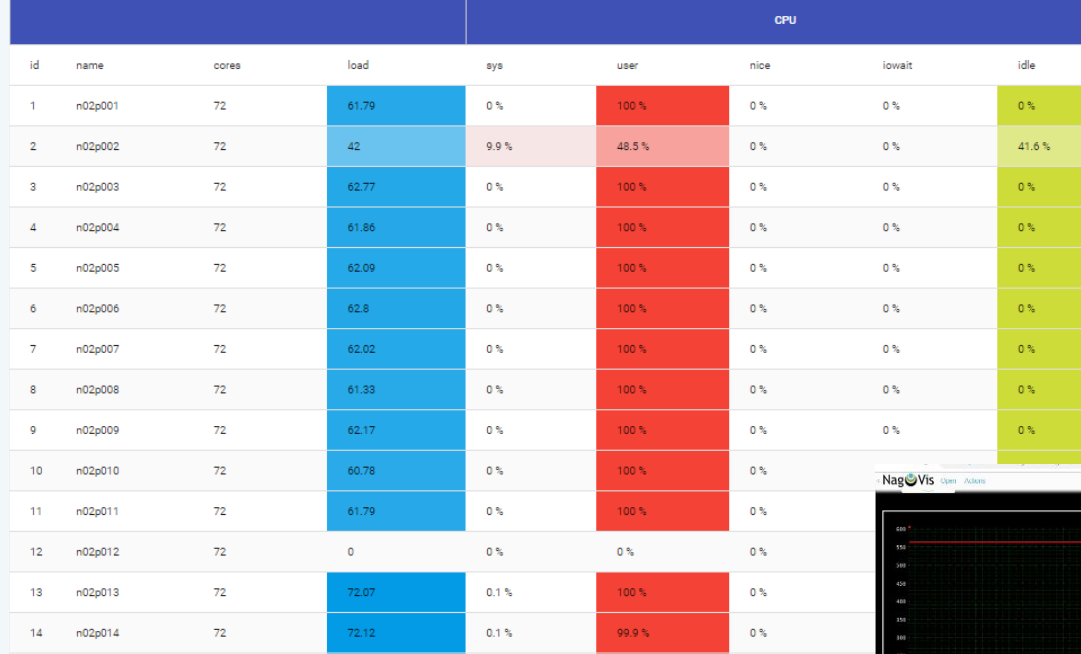

### **Stat-hlit: https://home-hlit.jinr.ru**

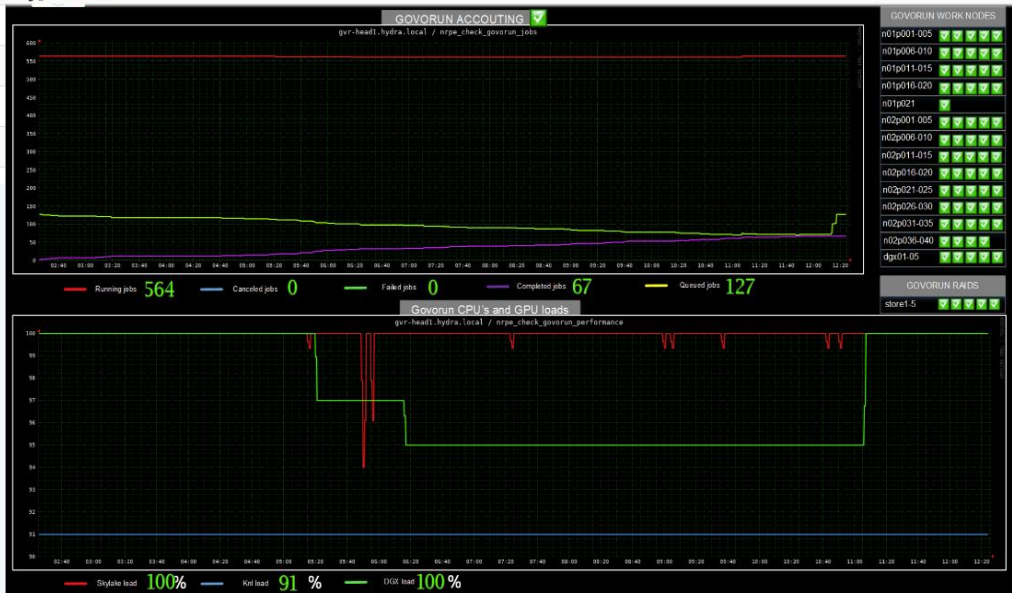

### **litMon: https://litmon.jinr.ru**

### **Supercomputer Govorun Upgrade**

 $1045$ 

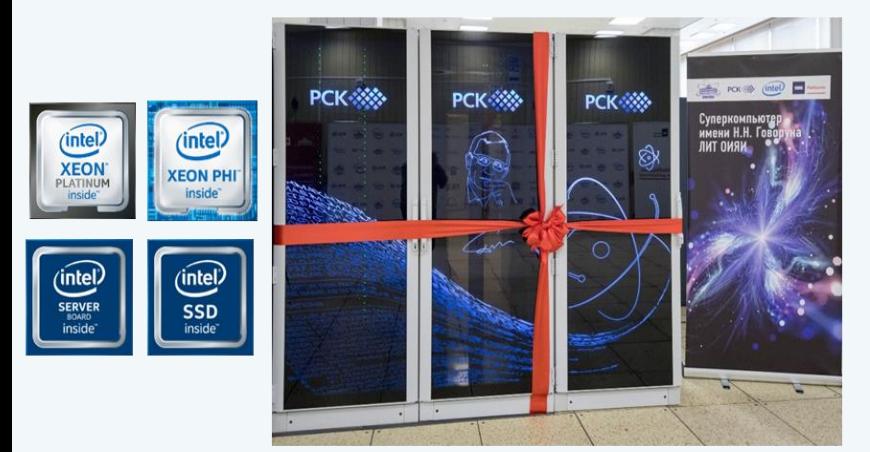

#### 535TFLOPS пиковой производительности - #10 в Тор50

- Программно-определяема архитектура системы
- #1 в производитель-ти систем хранения в России >300GB/s
- Масштабируемое решение Storage-on-demand
- Многоуровневая система хранения для максимальной эфф-ти
- Охлаждение горячей водой (compute, storage, interconnect)
- Наиболее энергоэффективный центр в России (PUE = 1.027)

#### Узлы на Intel® Xeon® Scalable gen 2:

- Пиковая производительность 463ТФЛОПС
- Intel<sup>®</sup> Xeon<sup>®</sup> Platinum 8268 processors (24 cores)
- Intel<sup>®</sup> Server Board S2600BP
- $\cdot$  Intel® SSD DC S4510 (SATA, M.2), 2 x Intel ® SSD DC P4511 (NVMe, M.2) 2TB
- RAM 192 GB DDR4 2933 FFu
- Intel<sup>®</sup> Omni-Path 100 Gbit/s
- 48-port Intel<sup>®</sup> Omni-Path Edge Switch 100 Series со 100% жидкостным охлаждением

#### Компоненты:

#### **Hyperconverged:**

- 18 узлов с 12-ю NVMe SSD слотами
- 4 узла Optane с 3,4TB IMDT памяти
- 12 узлов OSS с NVMe SSD 256TB
- 2 узла MDS с 12-ю Optane 375GB
- ПФС Lustre как основная опция
- Storage-on-Demand c RSC BasIS на узлах кластера

#### Стек ПО "RSC БазИС"

#### Intel<sup>®</sup> Xeon Phi<sup>™</sup> nodes:

- Пиковая производительность 72,576 ТФЛОПС
- Intel<sup>®</sup> Xeon Phi<sup>™</sup> 7190 CPUs (72 cores)
- Intel<sup>®</sup> Server Board S7200AP
- $\cdot$  Intel<sup>®</sup> SSD DC S3520 (SATA, M.2)
- RAM 96 GB DDR4 2400 ГГц
- Intel<sup>®</sup> Omni-Path 100  $\Gamma$ бит/с
- 48-port Intel<sup>®</sup> Omni-Path Edge Switch 100 Series 100% liquid cooling

### **Supercomputer Govorun: CPU component upgrade**

مقا 10

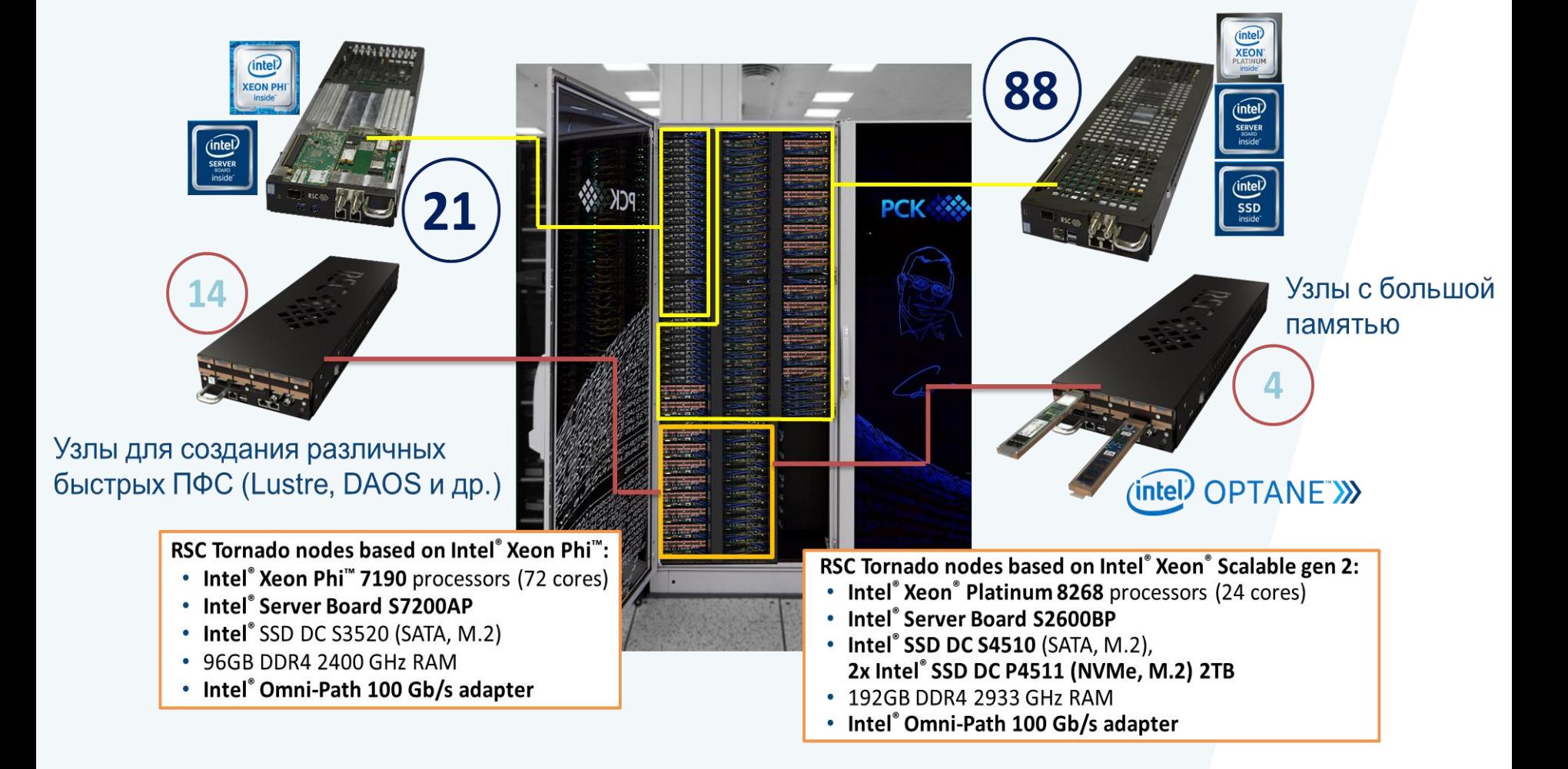

## **Heterogeneous platform HybriLIT after Upgrade**

مقالا

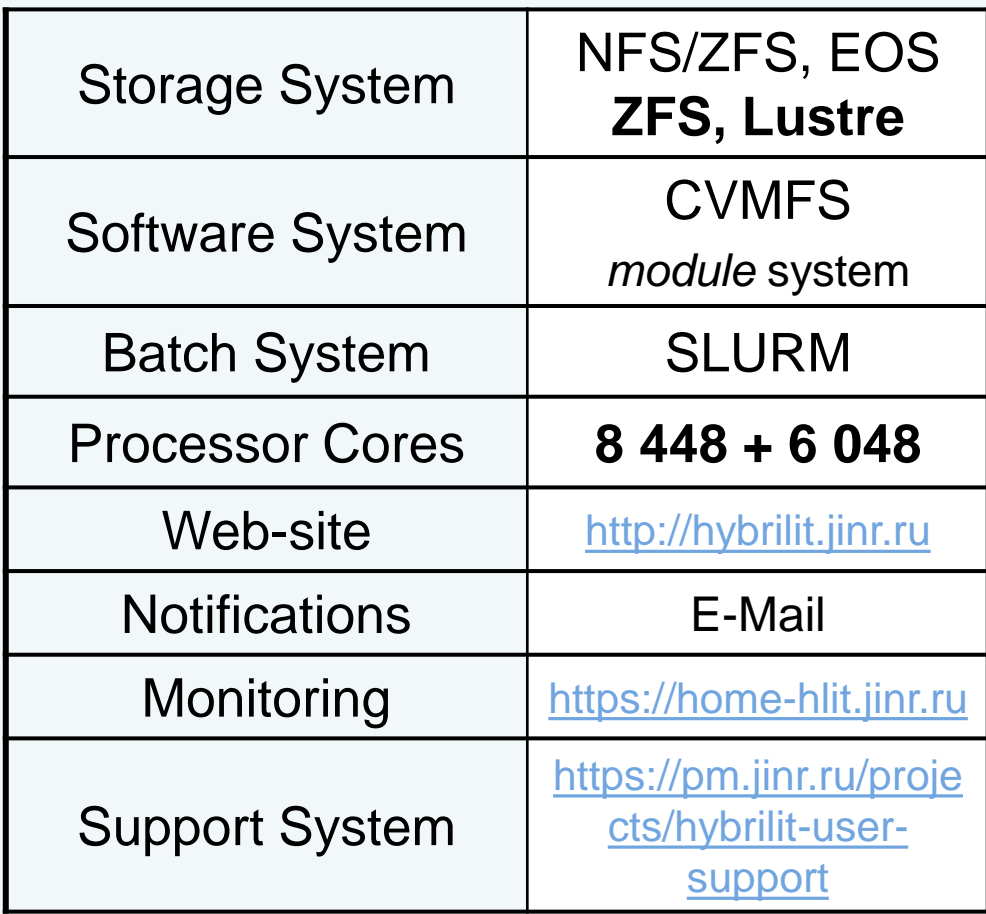

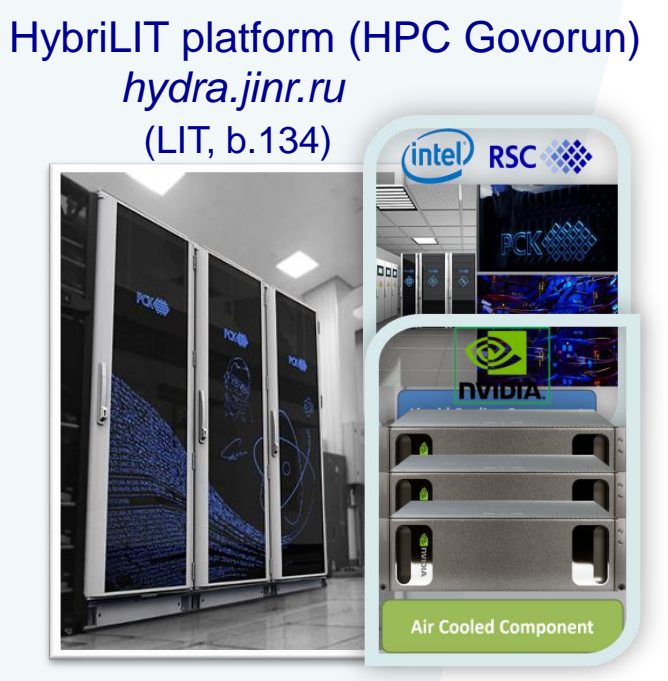

OS: CERN CentOS 7 Exp. software: CVMFS, **Modules**

**ZFS** 200 TB**, Fast Storage on Lustre 352 TBssd** 

**SLURM: 8 448** (Xeon cores) + **6 048** (Xeon Phi cores) + **40 GPU** NVidia Tesla V

**All external packages for BmnRoot were installed & configured. Automatic BmnRoot deployment on CVMFS with GIT CI was implemented.**

## **HybriLIT Platform for the BM@N experiment**

### OS: CERN CentOS 7

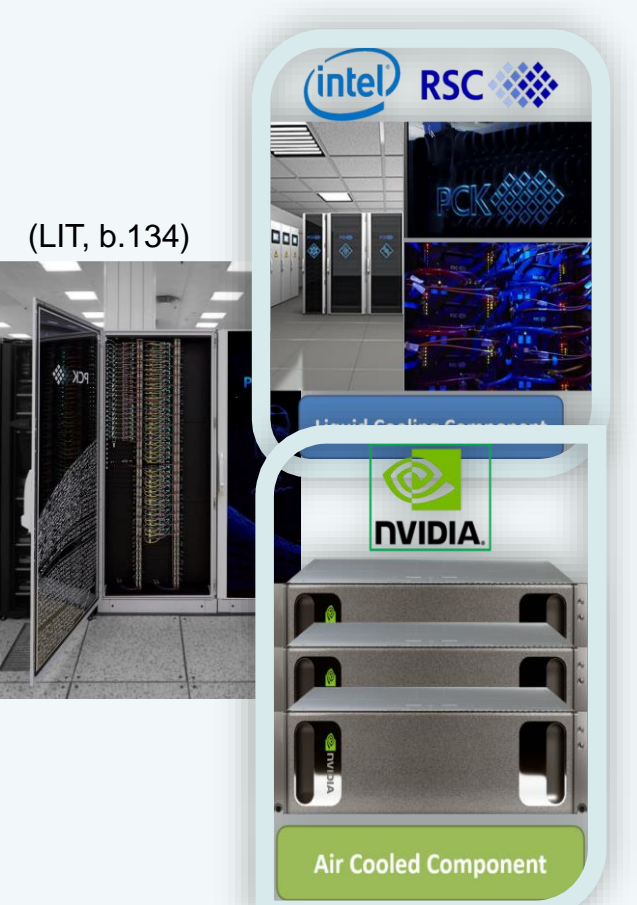

Cluster Administrator: HybriLIT team

### Storage EOS:

مقالا

for users: /eos/hybrilit.jinr.ru/user/ scratch: /eos/hybrilit.jinr.ru/scratch, /run/user/\$UID /eos/eos.jinr.ru → MICC EOS (…/nica/bmn/[sim.exp]

**ZFS**: /zfs/store7.hydra.local (200 TB, temporary) **Lustre**: 30 TB SSD, ultra fast, temporary

### **Software**

#### **CVMFS**: distributed software FS

*export MODULEPATH="/cvmfs/hybrilit.jinr.ru/sw/slc7\_x86- 64/modulefiles:/cvmfs/hybrilit.jinr.ru/sw/slc7\_x86-64/NICA/modulefiles" module avail – print all modules* FairSoft & FairRoot: **module add FairRoot/v18.2.0**

### **Computing**

Batch System: **SLURM** *module add GVR/v1.0-1* → SuperComputer Govorun **Special queue (queue 'bmn'): 384 log. cores** Intel Xeon Platinum (queue 'cascadelake'): **5 664** Intel Xeon Phi (queue 'knl'): **6048 log. cores** NVidia Tesla V (queue 'dgx'): **40 GPU cards**

**Registration** http://hlit.jinr.ru/for\_users/registration/

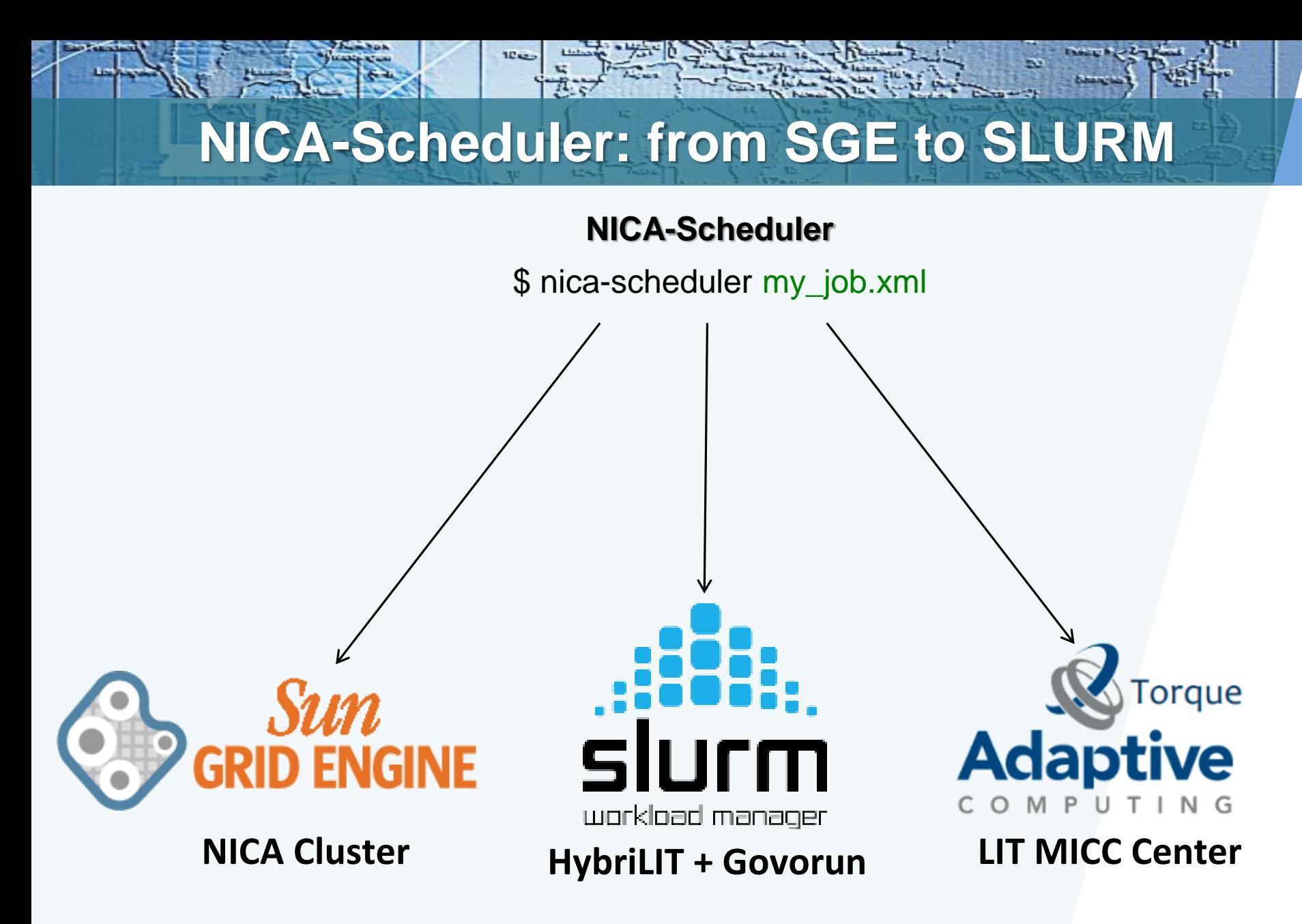

The NICA-Scheduler Guide: http://bmn.jinr.ru/nica-scheduler/

29 January 2020 20 and 200 and 200 and 200 and 200 and 200 and 200 and 200 and 200 and 200 and 200 and 200 and

### **Mass production for BM@N Run 7**

مقا 10

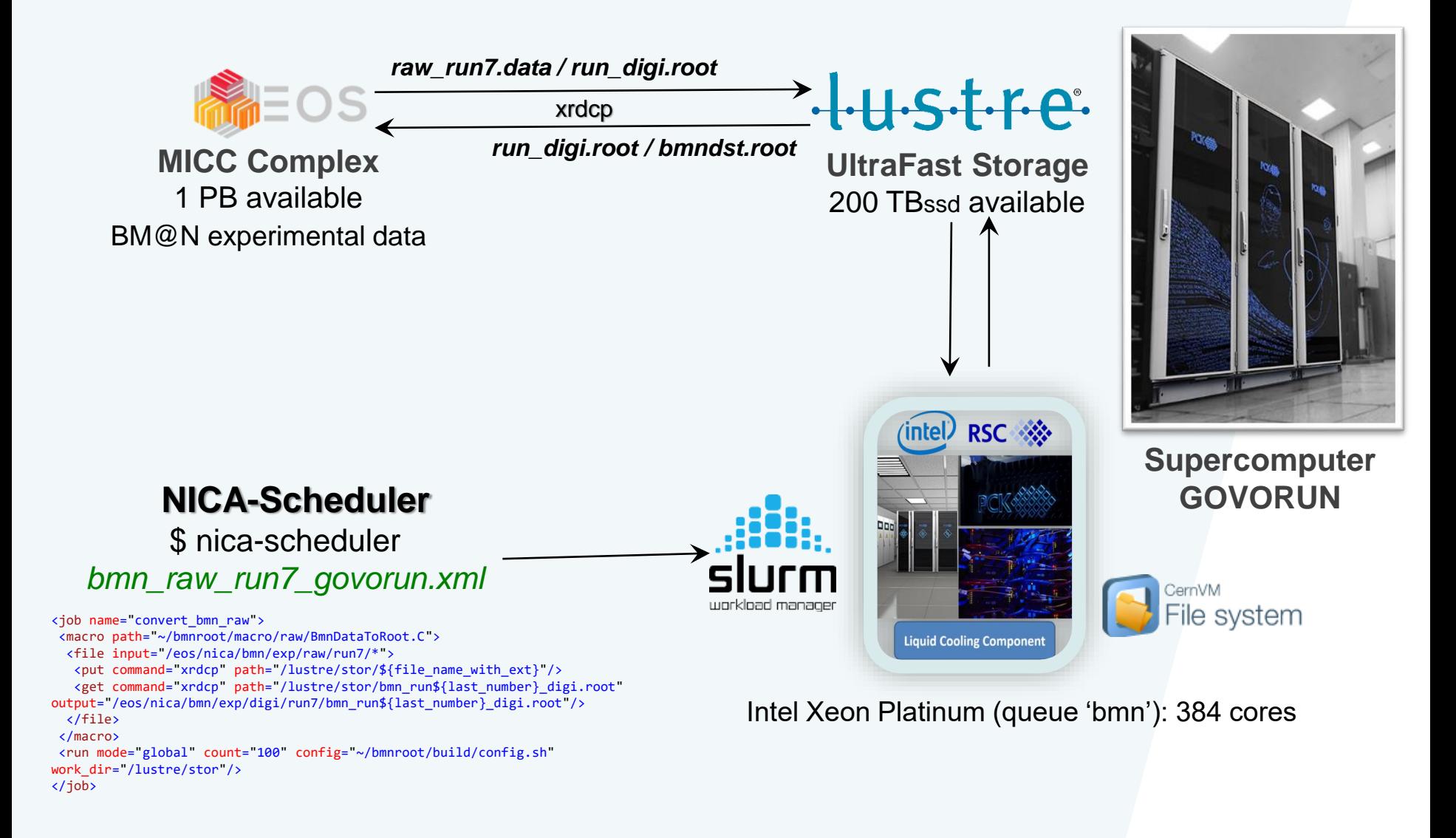

## **HybriLIT platform: Application and Report**

#### **http://hlit.jinr.ru/en/about\_govorun\_eng/registration-at-the-govorun-supercomputer/**

1. Application Form from the BM@N Collaboration once per year

1042

2. Reporting Form from the BM@N Collaboration before the Application

#### **http://hlit.jinr.ru/en/heterogeneous-cluster-hybrilit/users\_publications\_eng/**

#### **Users Publications**

Authors should make references to the use of the resources of the heterogeneous platform in the following way: Computations were held on the basis of the HybriLIT heterogeneous computing platform (LIT, JINR). Please also use this link with the description of the heterogeneous platform: Gh. Adam, M. Bashashin, D. Belyakov, M. Kirakosyan, M. Matveev, D. Podgainy, T. Sapozhnikova, O. Streltsova, Sh. Torosyan, M. Vala, L. Valova, A. Vorontsov, T. Zaikina, E. Zemlyanaya, M. Zuev. IT-ecosystem of the HybriLIT heterogeneous platform for high-performance computing and training of IT-specialists. Selected Papers of the 8th International Conference "Distributed Computing and Grid-technologies in Science and Education" (GRID 2018), Dubna, Russia, September 10-14, 2018, CEUR-WS.org/Vol-2267"

## **Computing Section on the BM@N Web-site**

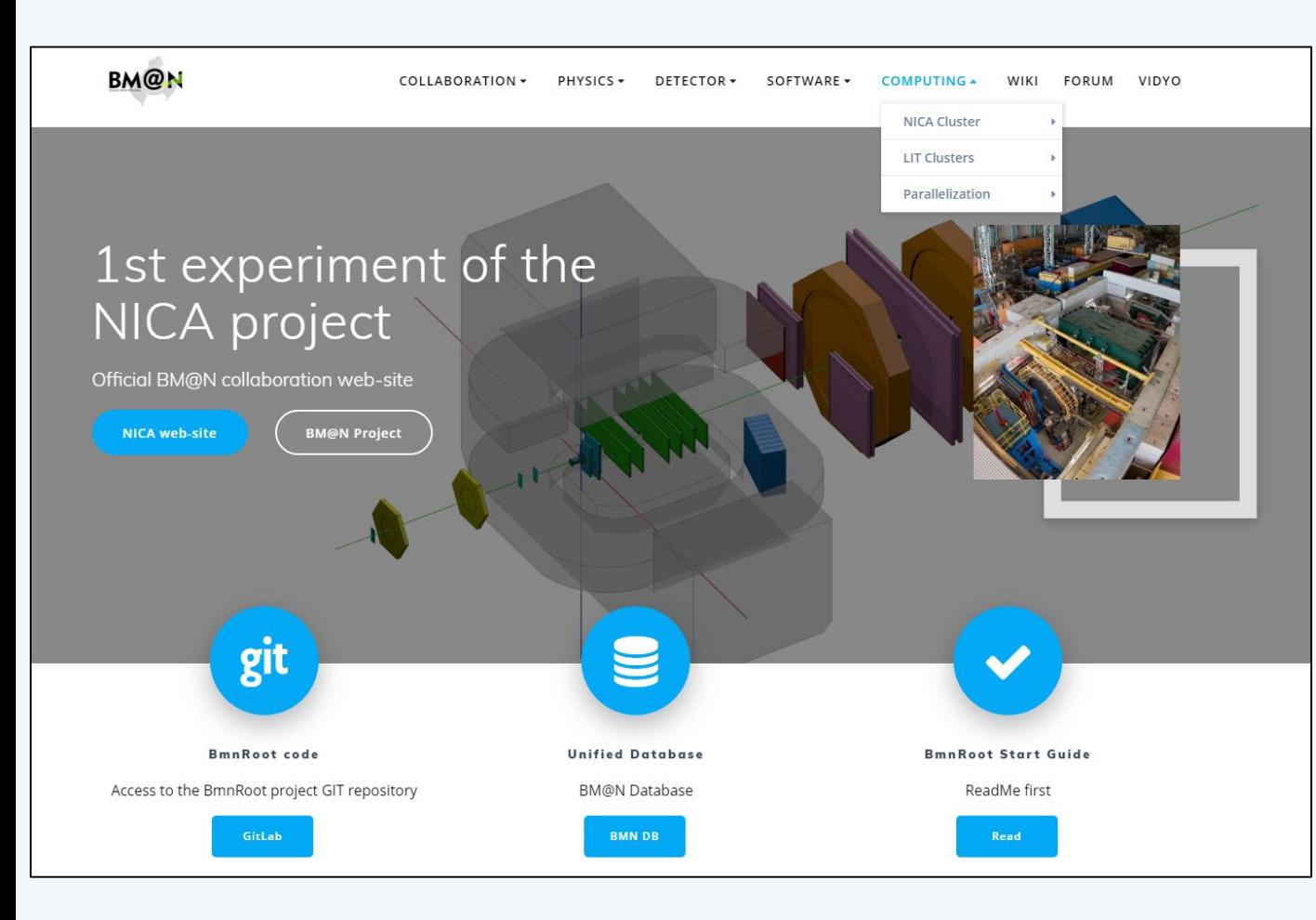

مقالا

 *Information Documents Software Databases*

 *Computing Section (NICA Cluster, MICC Complex, HybriLIT & Govorun)*

*Tests dashboard*

*Guides*

*Forum*

*Vidyo*

 *BM@N Mail-lists (updates, errors…)*

*etc.*

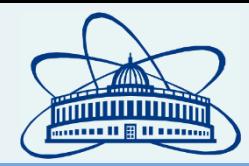

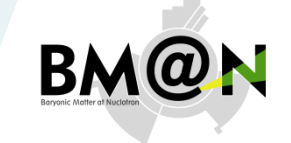

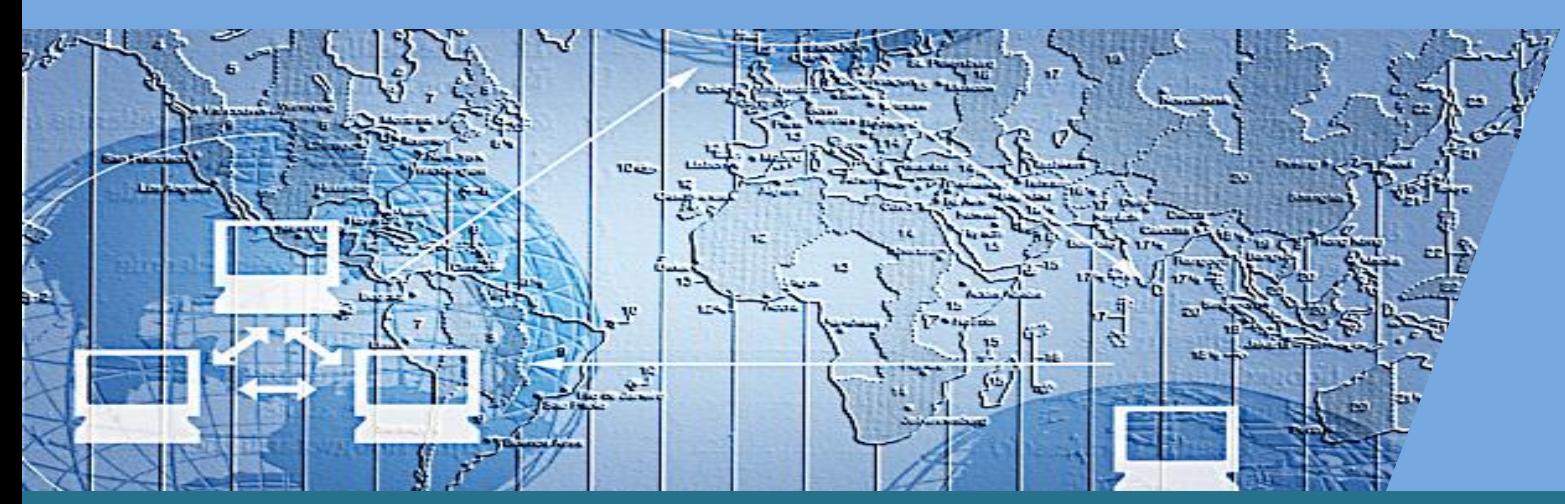

# Thank you for attention!

## **Registration on the HybriLIT platform**

### **http://hybrilit.jinr.ru/en/registration\_eng/**

- 1. Fill the Registration Form
- 2. The Registration Form should be sent to me (gertsen@jinr.ru).

مقا 10

- 3. The printed and signed registration form should be brought to the room № 323, LIT.
- 4. The confirmation of registration will be sent to the e-mail address specified in the registration form; the letter will contain registration data, login and a temporary password that should be changed during 7 days.

## **Current Computing Clusters for NICA**

NICA Cluster *ncx[101-106].jinr.ru* (LHEP, b.215, b.216)

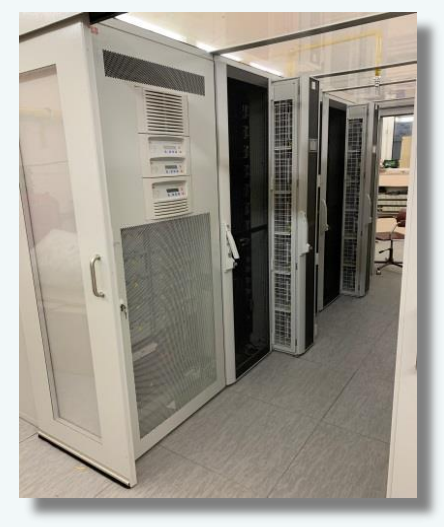

OS: Scientific Linux 7 Exp. software: Local

**EOS: 3.3 PB** (replicated) GlusterFS: 320 TB (*replicated*)

**Sun Grid Engine: 3 096** (Intel Xeon cores)

MICC Tier1/2 Center *lx[pub,mpd-ui].jinr.ru*  (LIT, b.134)

 $rac{1}{10}$ 

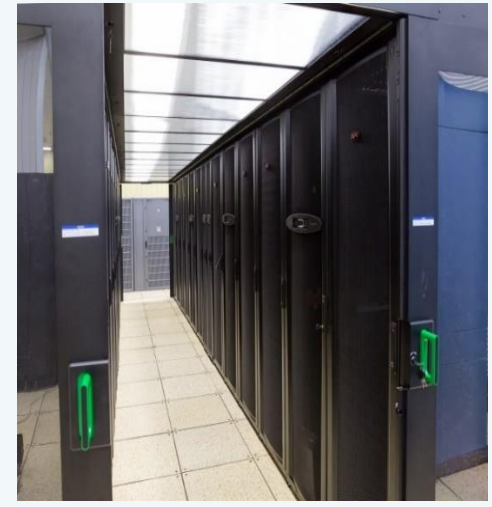

OS: Scientific Linux 6 Exp. software: CVMFS

**EOS: 4 PB Torque/Maui:** Tier2: **~300** (Xeon cores) Tier1: ~**600** (Xeon cores)

*hydra.jinr.ru* HybriLIT platform (HPC Govorun)

(LIT, b.134)

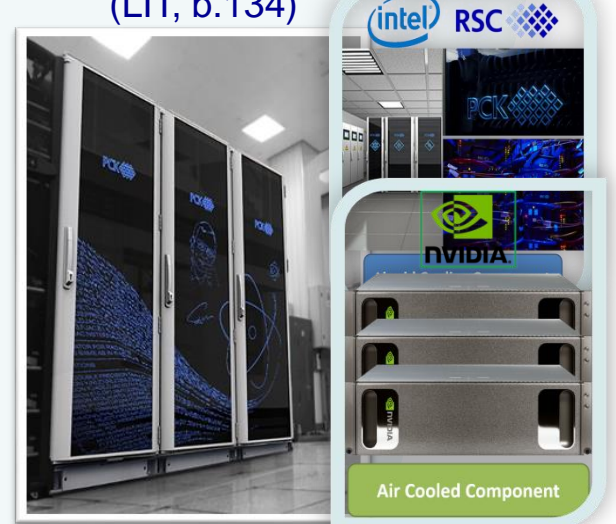

OS: CERN CentOS 7 Exp. software: CVMFS, **Modules**

**ZFS** 200 TB**, Fast Storage on Lustre 352 TBssd** 

**SLURM: 8 448** (Xeon cores) + **6 048** (Xeon Phi cores) + **40 GPU** NVidia Tesla V

**All external packages for BmnRoot were installed & configured. Automatic BmnRoot deployment on CVMFS with GIT CI was implemented.**